# **Sprachverarbeitung: Übung**

**SoSe 24**

Janis Pagel

Department for Digital Humanities, University of Cologne

2024-06-18

For this exercise, you need to both submit manual calculations as well as Python code. Please submit two files in Ilias, one a PDF with your calculations and one a file containing your Python code (either Jupyter Notebook or Python script). You can also combine both files into a zip-archive and submit only the archive. You can either solve the calculations by hand on a sheet of paper, scan it and submit as a PDF file or use the capabilities to write mathematical equations of tools like MS Word / LibreOffice / LaTeX, etc. to write down your calculations digitally.

#### **Exercise 1.**

For this part of the exercise, you need to submit manual calculations as a PDF file. Given are the data points:

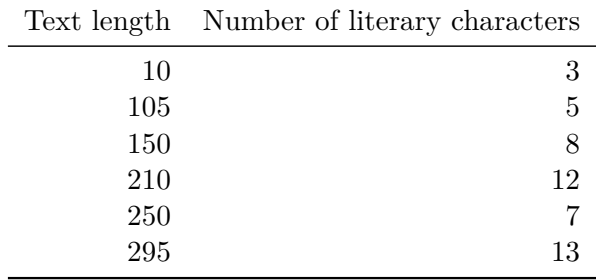

Given are two different linear functions that could potentially fit the data:

$$
f1(x) = 0.45x + 1\tag{1}
$$

$$
f2(x) = 0.68x - 5
$$
 (2)

Calculate the mean squared error for both hypotheses given the data. Which function fits the data better?

## **Solution 1.**

$$
f1(10) = 0.45 \times 10 + 1 = 5.5
$$
  
\n
$$
f1(105) = 0.45 \times 105 + 1 = 48.25
$$
  
\n
$$
f1(150) = 0.45 \times 150 + 1 = 68.5
$$
  
\n
$$
f1(210) = 0.45 \times 210 + 1 = 95.5
$$
  
\n
$$
f1(250) = 0.45 \times 250 + 1 = 113.5
$$
  
\n
$$
f1(295) = 0.45 \times 295 + 1 = 133.75
$$
  
\n
$$
J(f1) = \frac{1}{6} \times ((5.5 - 3)^2 + (48.25 - 5)^2 + (68.5 - 8)^2 +
$$
  
\n
$$
(95.5 - 12)^2 + (113.5 - 7)^2 + (133.75 - 13)^2) \approx 6405.35
$$
  
\n
$$
f2(10) = 0.68 \times 10 - 5 = 1.8
$$
  
\n
$$
f2(105) = 0.68 \times 105 - 5 = 66.4
$$
  
\n
$$
f2(150) = 0.68 \times 150 - 5 = 97
$$
  
\n
$$
f2(210) = 0.68 \times 210 - 5 = 137.8
$$
  
\n
$$
f2(250) = 0.68 \times 250 - 5 = 165
$$
  
\n
$$
f2(295) = 0.68 \times 295 - 5 = 195.6
$$
  
\n
$$
J(f2) = \frac{1}{6} \times ((1.8 - 3)^2 + (66.4 - 5)^2 + (97 - 8)^2 +
$$
  
\n
$$
(137.8 - 12)^2 + (165 - 7)^2 + (195.6 - 13)^2) \approx 14304.13
$$

The MSE of function *f*2 is much higher than for function *f*1, this means that *f*1 fits the data better than *f*2. However, the MSE of *f*1 is also so high that it is likely that a better function can be found.

## **Exercise 2.**

For this part of the exercise, you need to submit Python code.

Given is a dataset on cooking recipes, which includes, among others, the duration a recipe takes to prepare ("minutes" column), a description of the necessary steps ("steps" column) and the number of steps necessary ("n\_steps" column). Load the data (https:// lehre.idh.uni-koeln.de/site/assets/files/5151/recipe.tsv) with Pandas and create a column that contains the lengths of each step description (column name "steps")<sup>1</sup>. Call this new column "steps\_len". Split the data into train and test data using the train test split function of sklearn (https://scikit-learn.org/stable[/modules/](https://lehre.idh.uni-koeln.de/site/assets/files/5151/recipe.tsv) [generated/sklearn.model\\_selection.train\\_test\\_split.html](https://lehre.idh.uni-koeln.de/site/assets/files/5151/recipe.tsv)), with the train da[ta](#page-1-0) at 60% of the whole dataset and the test data at 40%. Write Python code that trains a linear regression model (https://scikit-learn.org/stable/modules/generated/ sklearn.linear\_model.LinearRegression[\) on the training data and tests it on the](https://scikit-learn.org/stable/modules/generated/sklearn.model_selection.train_test_split.html) [test data with the features:](https://scikit-learn.org/stable/modules/generated/sklearn.model_selection.train_test_split.html)

<span id="page-1-0"></span><sup>&</sup>lt;sup>1</sup>see the Pandas function ht[tps://pandas.pydata.org/docs/reference/api/pandas.Series.str.](https://scikit-learn.org/stable/modules/generated/sklearn.linear_model.LinearRegression) [len.html](https://scikit-learn.org/stable/modules/generated/sklearn.linear_model.LinearRegression)

- 1. "step\_len" "minutes"
- 2. "step\_len" and "n\_steps"

For evaluating the models performance, use Mean Squared Error (https://scikit-learn. org/stable/modules/generated/sklearn.metrics.mean\_squared\_error.html). Which combination performs better and why? Use seaborn's regplot function (https://seaborn. pydata.org/generated/seaborn.regplot.html) to plot both feature combinations. [Does the distribution of the data and the predicted linear function match with the](https://scikit-learn.org/stable/modules/generated/sklearn.metrics.mean_squared_error.html) evaluation of the models?

[Next, extract all rows from the dataset which hav](https://seaborn.pydata.org/generated/seaborn.regplot.html)e the number of steps in the "n\_steps" column set to 5 and to 10 and save it into a new dataframe. Convert the occurrences of 5s in "n\_steps" column to 0 and the occurrences of 10s to 1. Use seaborn's regplot function to plot the length of steps vs. the 0s and 1s of the new "n\_steps" column. In the regplot function, set logistic=True. What do you observe? Does the predicted logistic function match the sampled data?

#### **Solution 2.**

```
from sklearn.linear_model import LinearRegression , LogisticRegression
from sklearn.model_selection import train_test_split
from sklearn.metrics import mean_squared_error
import pandas as pd
import seaborn as sns
df = pd.read_csv("recipes.tsv", sep="\t")
df["steps_len"] = df.steps.str.len()
train_df , test_df = train_test_split(df, train_size=0.6, random_state=42)
clf = LinearRegression()
clf.fit(train_df[["steps_len"]], train_df["minutes"])
preds = clf.predict(test_df[["steps_len"]])
print(mean_squared_error(test_df["minutes"], preds))
clf = LinearRegression()
clf.fit(train_df[["steps_len"]], train_df["n_steps"])
preds = clf.predict(test_df[["steps_len"]])
print(mean_squared_error(test_df["n_steps"], preds))
sns.regplot(x = "steps_length", y = "minutes", data = df)sns.regplot(x = "steps\_len", y = "n\_steps", data = df)train_df_5_10 = train_df[(train_df["n_steps"]==5) | (train_df["n_steps"]==10)
                                        ]
train_df_5_10['n\_steps"] = train_df_5_10['n\_steps"] == 10train_df_5_10["n_steps"].astype(int)
sns.regplot(x = "steps_len", y = "n_steps", data = train_df_5_10 , logistic =
                                       True)
```